# Día de Internet Segura 2023

## Aprendiendo a configurar nuestro dispositivo

Taller para alumnado mayor de 13 años. Instrucciones para el centro educativo

### **Tan solo necesitas:**

- · **Registrar previamente a tu clase en la sesión de Zoom que prefieras en: https://www.incibe.es/sid/talleres-online**
- nttps://www.incibe.es/sid/talleres-online<br>• Un proyector en el aula para poder seguir las actividades en directo.
- · Imprimir una copia de los 'materiales para el alumnado' para cada estudiante.
- · ¡Opcional! Un dispositivo con acceso a un navegador web para el alumnado.

Tiempo estimado para realizar el taller: 30-50 minutos.

### **Contenido del taller**

- 2 Introducción a la configuración de dispositivos Práctica guiada
	- 3 Preguntas y respuestas a través de Kahoot!

Se recomienda acceder a **https://kahoot.it** a través de un único dispositivo del aula, distinto al de la proyección. Si descargas la app, la experiencia es mejor.

No olvides imprimir una copia de 'materiales' para cada estudiante, repartiendo la segunda y tercera hojas antes del taller. La primera página es para llevar a casa. Es necesario lápiz y goma. i

### **Comprueba que el acceso a Zoom sea correcto**

### **Paso 1**

#### **Comprueba la conexión.**

Durante la sesión será necesaria la conexión a Internet para seguir el taller. Comprueba que no exista un problema de red que pueda interferir en una correcta conexión.

### **Paso 2**

#### **Comprueba el sonido.**

En ocasiones, pueden aparecer problemas de escucha en la sesión. Comprueba que los altavoces estén seleccionados correctamente dentro de Zoom y revisa el volumen del equipo.

**Paso 3**

#### **Preguntas y respuestas.**

En el taller se podrán lanzar preguntas durante su realización.

Si tienes cualquier otra duda con la herramienta Zoom puedes ampliar la información en su web de soporte https://support.zoom.us/hc/es

Accede al programa completo en https://www.incibe.es/sid

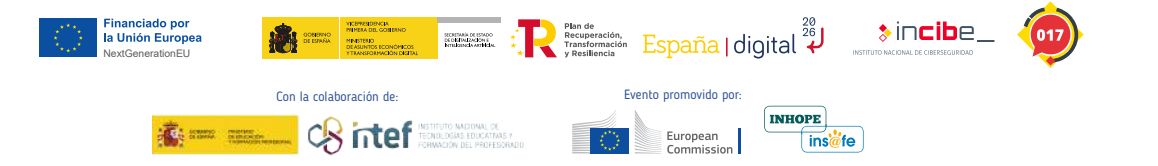

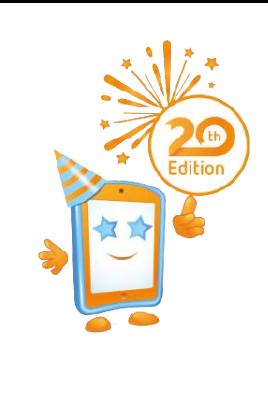

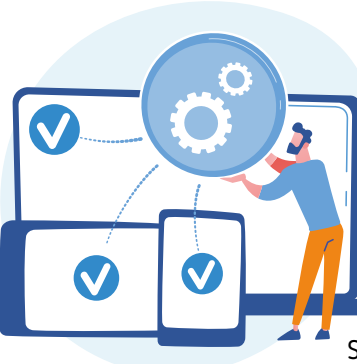

 $\mathcal{L}$ 

# Día de Internet Segura 2023

Aprendiendo a configurar nuestro dispositivo

Taller para alumnado mayor de 13 años. Instrucciones para el centro educativo

## **Práctica guiada**

El alumnado demostrará lo aprendido detectando situaciones de fraude. Para ello, deberán seguir estas pautas:

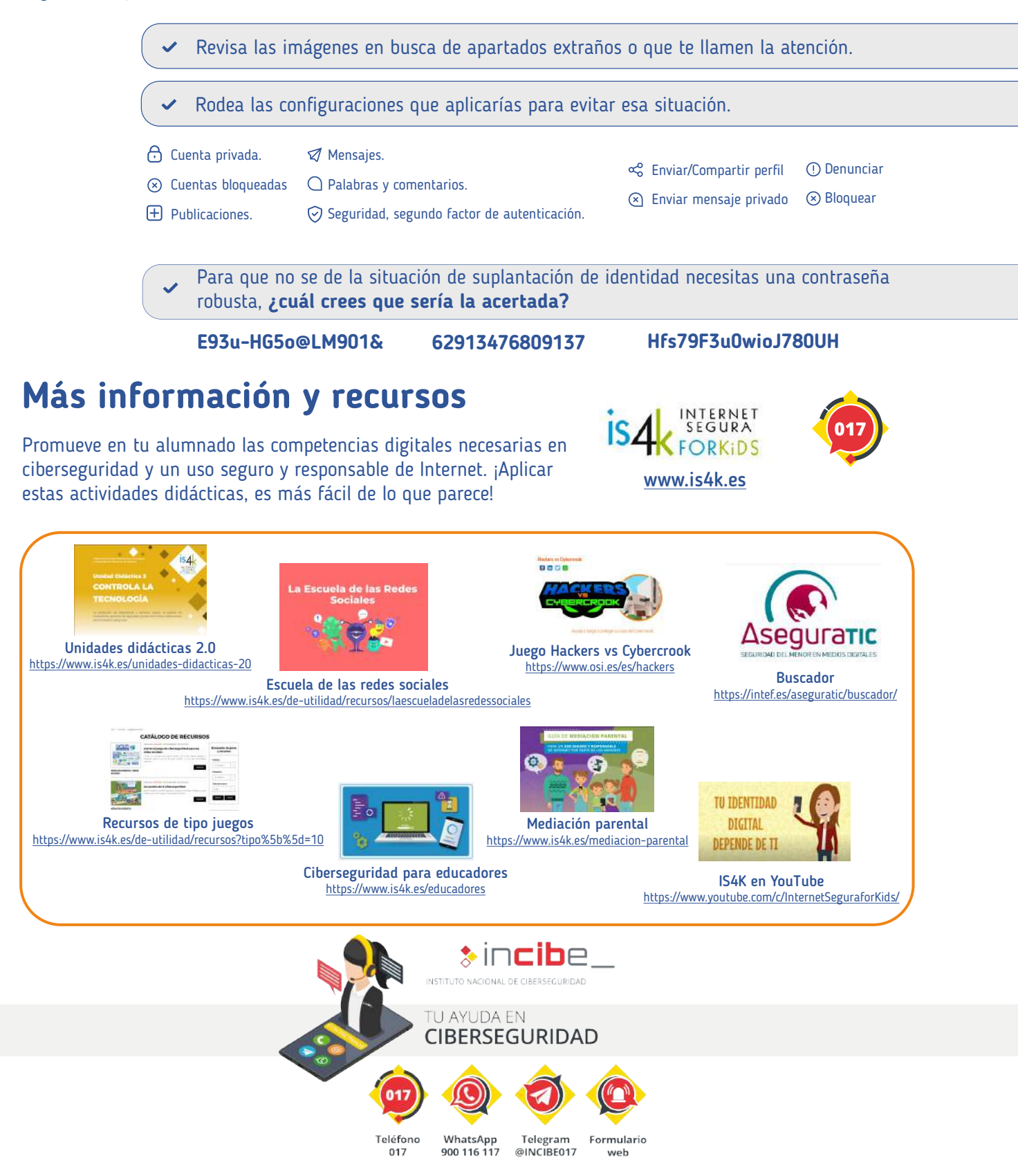